# **NO INTERNET?**

## **Fiber-To-The-Premise Troubleshooting**

1. Locate the ONT (black box). This is the unit where the fiber connection comes into your location.

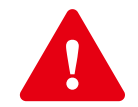

#### **DO NOT pull on the fiber cable at the top of the ONT unit.**

2. Viewing from the front straight on, check the indicator lights. **No lights:** check power to the unit **No Ethernet light:** check connections to router

**No Broadband light: CALL US! No Service light: CALL US!**

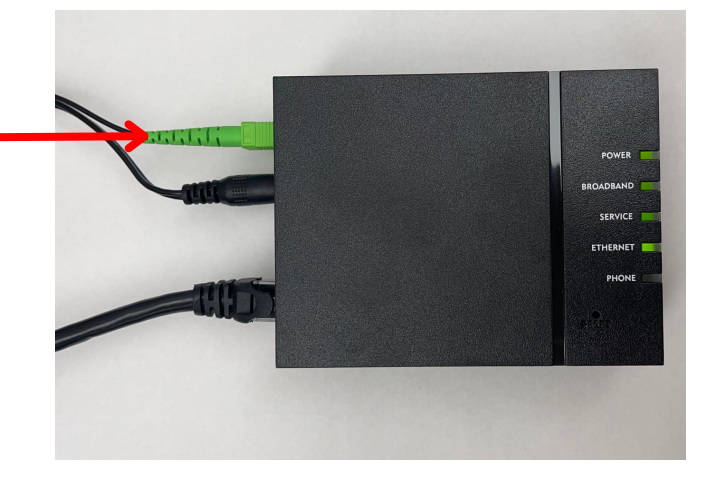

3. If all ONT lights are on, then reboot the router.

4. Locate the router and unplug power. Wait 10 seconds.

5. Plug in the router and wait 5 minutes before testing Internet service.

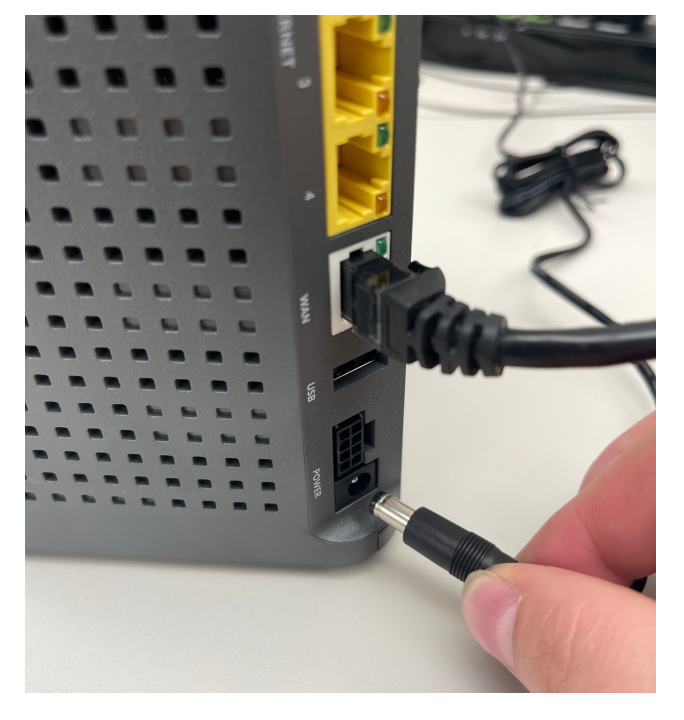

If Internet is still not connected after following these minor troubleshooting steps, please give Federated Broadband a call as we will be happy to look further into it for you during normal business hours, Monday-Friday 8:00 a.m. to 4:30 p.m.

#### **Get in Touch with Us**

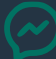

### **Fixed Wireless Troubleshooting**

1. Check that there is power to the router and the black/white PoE Adapter. You should see an iridescent light on the top of the adapter. Make sure a breaker or a GFCI outlet hasn't been tripped.

2. Examine that all power cords are secure:

- The black cable that runs from the radio outside of your house into the house needs to be plugged into the POE Port on the Adapter.
- From the LAN Port on the Adapter is a cable that connects to your router's Internet (Ethernet) Port.

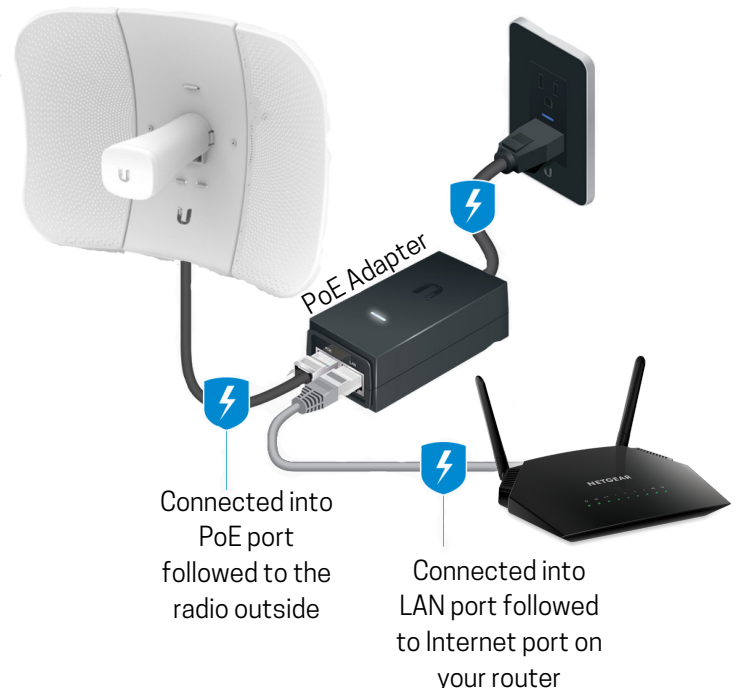

3. Reboot the Internet connection by following these steps:

Step 1: Unplug the PoE Adapter from the outlet. Step 2: Turn off and unplug your router from the outlet. Step 3: Wait 3 minutes and then plug both devices back into the outlet. Step 4: Stand by for a few minutes as the devices connect, then visit www.federatedbroadband.coop

4. Still no Internet? Try these next steps:

Step 1: Unplug the LAN cable from your router's Internet (Ethernet) Port and plug it into a laptop or desktop Internet (Ethernet) Port. Step 2: Wait a few minutes and check connection again by visiting www.federatedbroadband.coop

If Internet is still not connected after following these minor troubleshooting steps, please give Federated Broadband a call as we will be happy to look further into it for you during normal business hours, Monday-Friday 8:00 a.m. to 4:30 p.m.